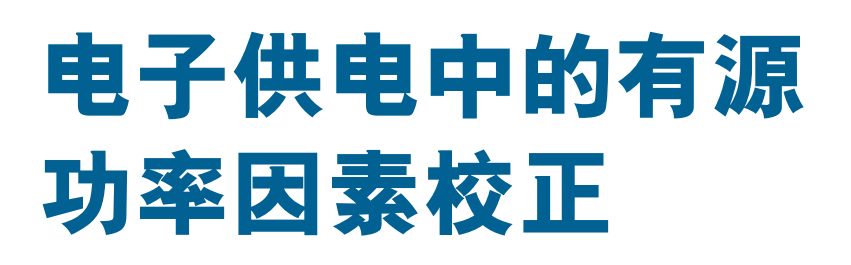

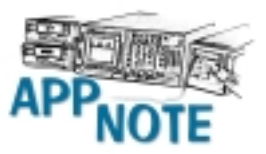

## **VI**COR

配电系统中电子负载的激增,已导致了低效及不安 全因素。这是由于在电子电源转换设备中典型的不 良功率因素而引起的。波形失真、变压器过热以及三相 系统的中性导体就是其中几例。

从经济与安全方面考虑,以及为保持配电系统的完善性 而制定的许多新规定的不断产生, 功率因素校正(PFC)的 战略已成了人们极为关心的课题。

在选择一项功率因素校正方案时,非常重要的一点是要 认识到电子电源转换设备中的不良功率因素与拥有电感 性电机负载的传统不良功率因素是截然不同的。因此需 要不同的校正手段。

## 不良功率因素的两个来源

最简单的情况是电流超前或滞后于电压可导致由阻抗性 的线性电路单元而引起的不良功率因素。具体情况由负 载的电容性或电感性而定(图1a)。此类不良功率因素很容 易通过在负载上并联一个反向的阻抗组件来中和,从而 使阻抗因素而得到校正(图 1b)。

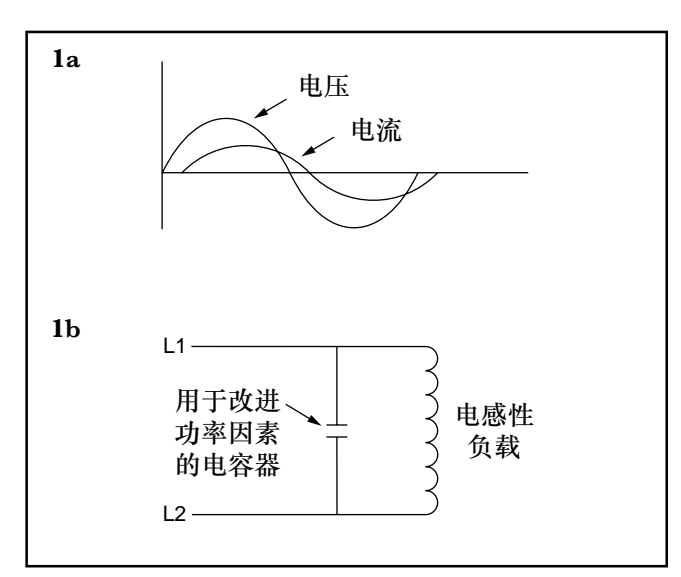

图1:传统的不良功率因素:电流超前或滞后于电压。

另一方面,电子电源转换设备中的非线性电路单元会导 致功率因素低到不可以接受的程度。对大多数离线式电 源来说, AC-DC前端由桥式整流器和一个大储存能量电

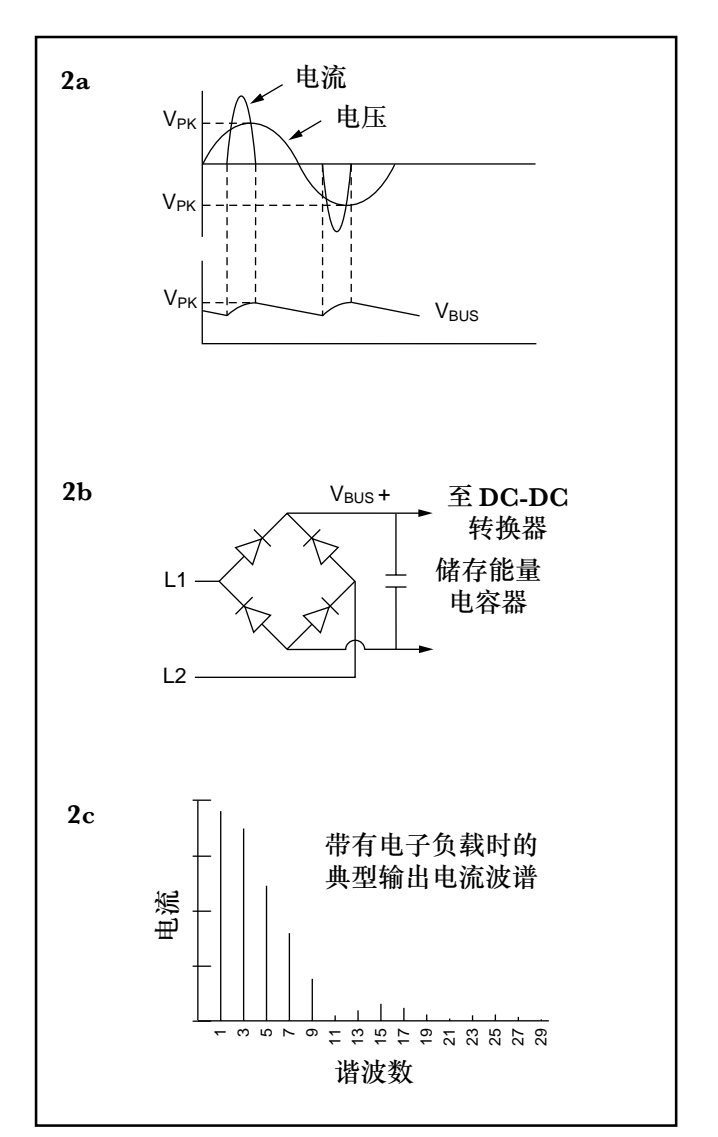

图2:与传统类型截然不同,在电子负载中出现的不良功率因 素会导致奇数谐波。

容器组成(图 2b)。在此类电路中,只有当线路峰值电压 超过储存能量电容器的电压时,才会有电流从线路流出 (图2a)。由于电流的升降速度比线电压的升降速度快,外 加电流的不连续性,因此引起了一系列极明显的奇数谐 波:三、五、七等等(图2c)。正是这些谐波而引起配电系 统中的问题。

对图 ? 所示的系统, 功率因素可以通过在线路上增加一 系列电感或减少储存能量电容器值来拉长电导角而稍得 改进。可是这两种方案都严重地限制线路的功率输出。

## 解决有源功率因素校正(PFC)的办法

采取有源的措施是解决电子供电中不良功率因素的最有 效办法。这是普遍为人们所接受的。

拥有有源功率因素校正的电路工作时(图3b), 输入线电 压通过桥式整流器会产生全波校正输出(图 3a-A)。由于 线路电压峰值低于母线电压,所以设有电流通过储存能 量电容器,只有当线电压升高到超过储存能量电容器电 压时,才有电流通过。由此,可通过控制电路去调解附 升电压(图3a,B-A)来保持正弦波式的输入电流。

为了保持正弦波式的输入电流, 控制电路可采用输入电 压波形作为参照物。通过测量输入电流并将其与输入电 压波形相比较控制电路去调解附升电压。从而可以得到 与输入电压一样波形的输入电流(图3a-I)。与此同时,控 制电路将监测母线电压并调解附升电压,去维持大体上 调解过的DC输出(图3a-B)。由于控制电路的主要功能是 保持正弦波式的输入电流,所以可允许 DC 母线电压有 微小变化。

认识到完好设计的功率因素校正电路会如实地访效输入 的失真线电压是非常重要的。这样在鉴定功率因素校正 电路时,采用低失真度电压源是十分必要的。

图3b展示了利用Vicor VI-HAM谐波衰减模组,即单元 式的 AC 前端,与 VI-26X 或者 VI-I6X DC-DC 转换器 相结合来解决功率因素校正的方案。它具有全球通用输 入, 近一的功率因素以及离线式开关电源, 因而满足了 **IEC-555 的要求。** 

使用主动式功率因素校正电路会获得较低的输入电流间 段次数。因此线路输入电流的失真度以及谐波程度会相 应下降。如需要采用功率因素校正来设计单元式电源, 请打电话给Vicor应用技术部以便得到协助。

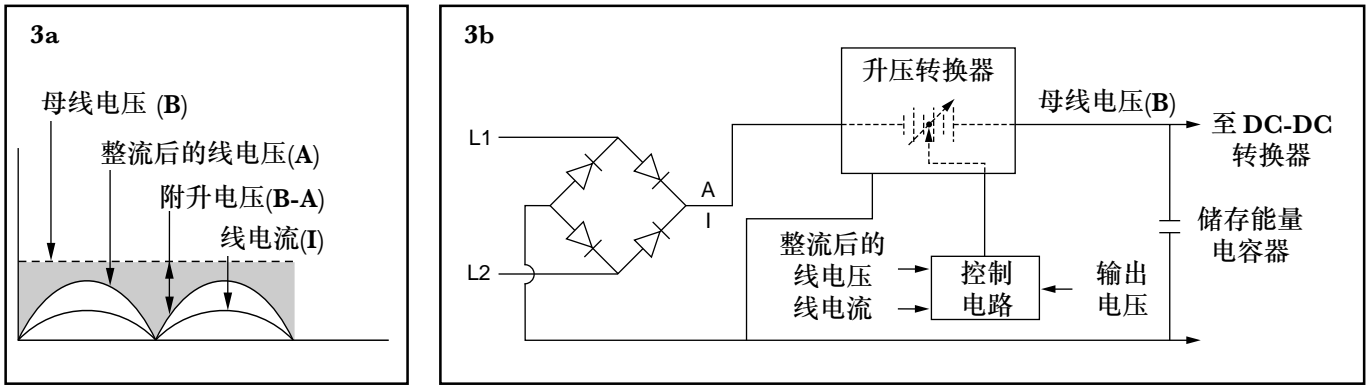

图3 解决电子电源中不良功率因素方面的问题需要采用有源方式。在此电路中控制电路通过调解附升电压来保持正弦波式的输入电流。

- ∧ผ